## SAP ABAP table SISSR\_PROT\_PROFIL {Application Log: Log Output Format Profile}

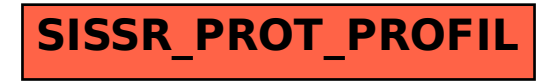